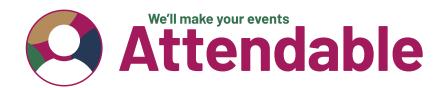

## **Top 10 Tips for Inclusive Virtual Events**

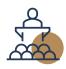

Think about your speaker and audience experience from the start

- how do you make it engaging?

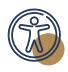

Choose an accessible platform to deliver your event – check you can integrate accessible solutions.

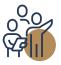

Make sure you have a diverse speaker faculty – reach out to your network for suggestions.

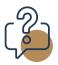

Ask attendees about their accessibility requirements during the registration process – and book captions and interpreters early.

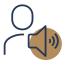

When speakers are introducing themselves, ask them to provide a audio description of what they look like.

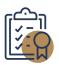

Share a code of conduct for your event – set out your objectives for an inclusive event.

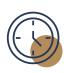

Consider the time and duration of your event (school hours; not too late in the evening; include comfort breaks into your programme).

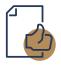

Make sure your communications in the lead up to your event are accessible (adding alt text to images; colour contrast).

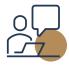

Include speaker rehearsals
in your plan – it gives speakers
the opportunity to meet one
another and to identify any
accessibility requirements
ahead of the live event.

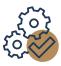

Include a tech test with your accessibility suppliers ahead of the conference and brief them on the content.

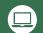